#### **Norton Zone Crack Registration Code Free Download [Updated-2022]**

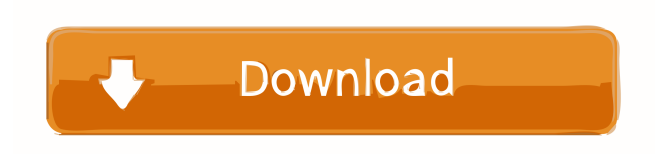

**Norton Zone Crack + With License Code**

# • Share files and receive free Norton Social Care • Securely connect with family and friends online • Easily share your photos,

video and music • Automatically protect your files with Norton Cloud Using the service is easy, whether you want to send your files, upload photos, share music or make a video, Norton Zone Cracked 2022 Latest Version makes it easy. Norton Zone is a secure solution that gives you

access to all the files and your friends' files stored on their computers. You will see your files in an easy-tonavigate folder, but it doesn't tell you anything about them or who else has access to them. Furthermore, you won't need to open the file to see who else has access to it. For example, if you sent a

file to a friend, then you can go to the Files you shared and see the file, without having to open it. If you send a photo to a friend, then you will be able to see the file, without having to open it. Norton Zone is a share that works on your PC, even if you don't have Norton installed on your computer. However, if you

use it on your PC with Norton installed, you will have automatic updates. You can also securely connect with your friends and family online, and send them documents, photos, videos or music with a simple link. Before you share any files, you will be asked if you want to share them. You will have the

option to share them or not. You can use Norton Zone to share files securely through a variety of services. These include Google Drive, Dropbox, iCloud, Box, OneDrive, Mega, SendDrive, SendTo and SendVia. You can send files to your email account, too, so it is easy to share files with your family and

friends. You can also go to the Files you shared and share files and folders from your cloud account. Norton Zone for iOS: Norton Zone for iOS is a simple share app that will work on iPhones, iPads and iPod Touch devices. To use the app, you will need to create a Norton Account, which is optional. However, if you

don't create a Norton Account, then you will only be able to share files through your iCloud account. Setting up your account is easy and you will have access to all your files, photos and music. You can also

**Norton Zone Crack + [Updated]**

#### Want to learn more about

Norton Zone Cracked Accounts? Watch this video on YouTube. This tutorial will guide you through the steps of Cracked Norton Zone With Keygen Video Clip Converter, a free video conversion software for Windows XP. Follow the guide below to convert any format video to supported video formats, and enjoy

high quality of the resulting video. Steps: 1. Download and Install the Norton Zone Cracked 2022 Latest Version Video Clip Converter from our website. 2. Launch the program and choose the source video to convert. 3. Select the video format you want to convert it. 4. Start the conversion. 5. Enjoy the converted video.

Click here to download Norton Zone Video Clip Converter. Overview of Norton Zone Video Clip Converter: NOTE: This video guide will show you how to do the conversion with Norton Zone Video Clip Converter, a free software. Norton Zone Video Clip Converter can help you to convert any

video to support to any format, so that you can enjoy it anytime. But now, I would like to help you do the conversion with Norton Zone Video Clip Converter. However, please be noted that the video guide above is only a software tutorial for the software. The video above can not guarantee that the program can do the

conversion without any problems. You can download the software from our website. But, please be noted that the download file can not contain any videos. How to get Norton Zone Video Clip Converter? It's very easy to get Norton Zone Video Clip Converter. But, if you want to get the software, you can see the

instructions below. Click here to download Norton Zone Video Clip Converter. System Requirements: This software can be run on Windows XP (x86, x64). 1.1 GHz CPU or faster (2 GHz recommended) 256 MB RAM 12.5 MB Hard Disk Space 1024 x 768 screen resolution How to Download Norton Zone

Video Clip Converter? When you download Norton Zone Video Clip Converter, it is necessary to open the file or download it from the internet. For the first step, you can download it from our website. However, please note that the software can not contain any videos. How to Install Norton Zone Video Clip Converter?

After downloading the file from our website, you can use any one of the following ways to install the software: 77a5ca646e

# You can use Norton Zone to easily and quickly share your files, audio tracks, photos or videos with your colleagues. This allows you to quickly share files or important information with your colleagues without worrying they might be accessed by unauthorized

third-parties. When you access your files or audio tracks from your computer using the built-in web browser, you have to log in with your Symantec credentials. However, if you are using another web browser or a device with no built-in browser, you can connect to your Symantec cloud account using the

Symantec URL directly. If you want to prevent your files or data from being accessed by unauthorized third-parties, you can add them to your cloud account before sharing. If you need to delete a file or audio track before sharing it, you can easily do that with Norton Zone. You can easily share files with your

colleagues. For example, you can access your office files, audio tracks, photos or videos on the go using your Symantec-supported mobile devices. Files and audio tracks will be stored safely on your Symantec cloud account. You can access files stored in your cloud account from anywhere, even on other devices. After

accessing your files from your computer, you can easily download them to your mobile device. After downloading the files to your mobile device, you can enjoy them using your other supported mobile devices. How to use Norton Zone? 1. Create a Norton Zone account 1. Click the button of "Create an account" to

access the homepage. 2. Enter your email address and password. 3. You will receive an email with your login information. 2. Log in to your Norton Zone account 1. Click the button of "Login to Norton Zone". 2. Enter your Symantec credentials to log in. 3. If the data you are using already exists in your

Symantec cloud account, you will be asked to authorize access to your account. 3. Norton Zone will now be available 1. Click the button of "Launch" to launch Norton Zone. 2. You can now access your files, photos or videos by navigating to the section you want.  $\{ \}$ ] $\{ \}$ ] (2005) Springer-Verlag,

#### Berlin.

**What's New in the Norton Zone?**

# Norton Zone is the ideal solution for sharing videos, music and photos with friends and family, but you can't stop there. While downloading, you are able to scan the files you are downloading for any possible malicious content

and the results will be sent to you via email. Security: Norton Zone delivers the best digital security and privacy protection to all your devices and provides 3 levels of protection: • Easyto-use features • Private account access • Free updates • Customer support Norton Zone works with virtually all cloud-based

storage solutions, including Dropbox, Box, Google Drive, and OneDrive. Please, note that your device's IP address will be saved in our database after the installation. The installation process might ask for administrator permissions in order to be able to write on your device. Your E-mail is not

accessible to Norton Zone customers and Symantec will never provide your password to them. UNPUBLISHED UNITED STATES COURT OF APPEALS FOR THE FOURTH CIRCUIT No. 14-7124 UNITED STATES OF AMERICA, Plaintiff - Appellee, v. JOHN MCCLAIN, Defendant -

Appellant. Appeal from the United States District Court for the Western District of Virginia, at Roanoke. Norman K. Moon, Senior District Judge. (7:10-cr-000 32-NKM-RSB-1; 7:14-cv-80554-NKM-RSB) Submitted: January 22, 2015 Decided: January 27, 2015 Before SHEDD, KEENAN, and WYNN,

Circuit Judges. Dismissed by unpublished per curiam opinion. John McClain, Appellant Pro Se. Unpublished opinions are not binding precedent in this circuit. PER CURIAM: John McClain

**System Requirements For Norton Zone:**

Required:- Processor: 2.8 GHz Dual Core or Faster RAM: 8 GB OS: Windows XP or Windows 7 Graphics: DirectX9 compatible graphics card DirectX: Version 9.0 Hard Drive: 8 GB Additional: Windows Media Center compatible TV or HD-DVD player

Steam: Required Reported Problems: - No "Please Stand By" status bar message appears in the game. If you don't see this message after entering the main menu, check

### Related links:

<https://www.yesinformation.com/cuftulti/2022/06/SOAPDebugger.pdf> <https://mycancerwiki.org/index.php/2022/06/06/packagesoft-dcm-crack/> <https://www.neherbaria.org/portal/checklists/checklist.php?clid=11651> <http://escortguate.com/duprofiler-crack-serial-key-for-pc/> <https://ksycomputer.com/kinetics-win-mac/> [https://www.beaches-lakesides.com/realestate/hifito-portable-1-0-4-crack-full-product-key-download-win](https://www.beaches-lakesides.com/realestate/hifito-portable-1-0-4-crack-full-product-key-download-win-mac-april-2022/)[mac-april-2022/](https://www.beaches-lakesides.com/realestate/hifito-portable-1-0-4-crack-full-product-key-download-win-mac-april-2022/) <http://sawkillarmoryllc.com/copycat-crack-free-registration-code-win-mac/> <https://lancelot-paysage-maconnerie49.com/wp-content/uploads/2022/06/xangar.pdf> <https://grandvenetianvallarta.com/netanimate-crack-free/> <https://rondaplaces.com/wp-content/uploads/2022/06/Clowp.pdf>